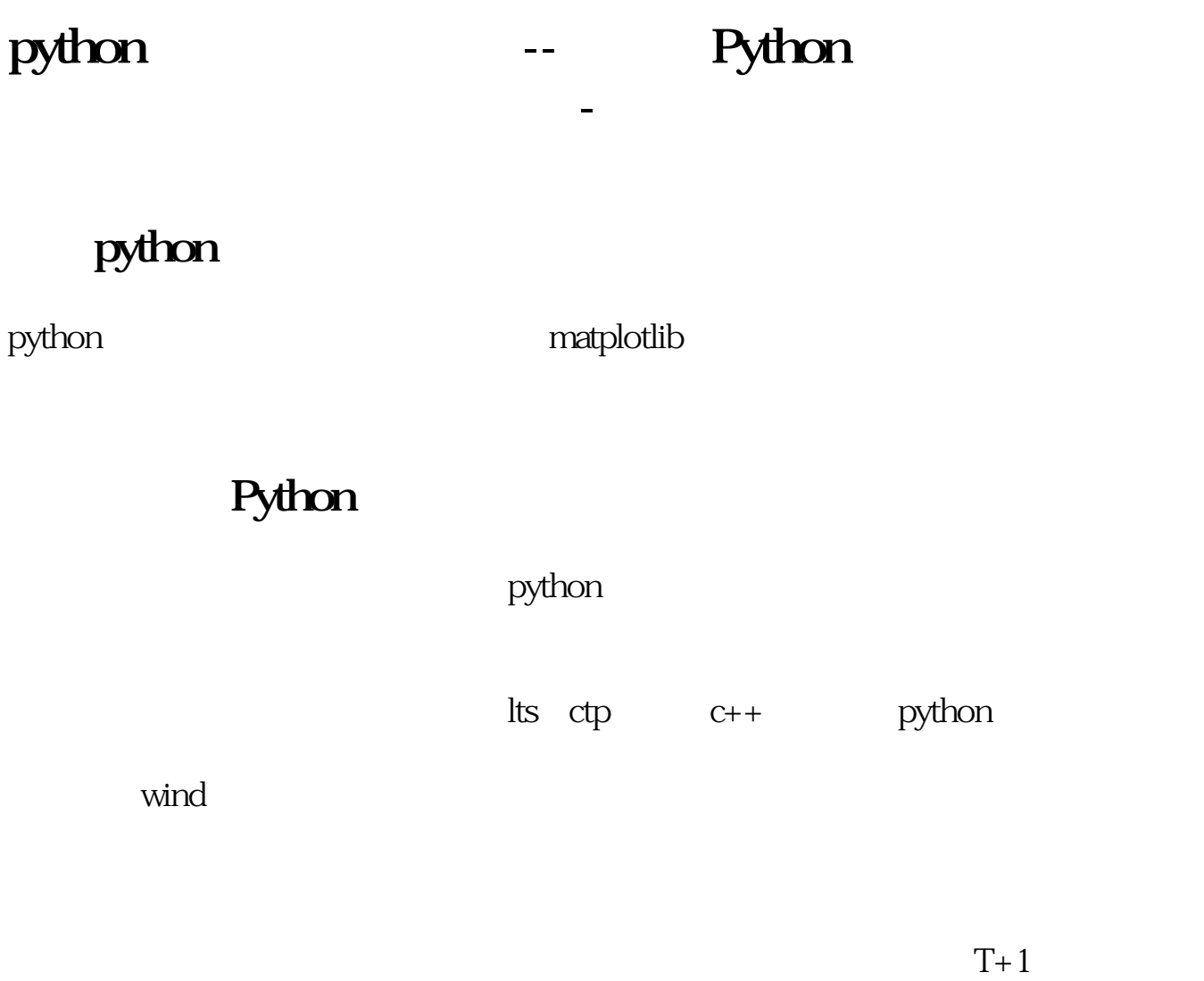

# python

#### SPSS SAS EXCEL

## **Python**

python  $API$ 2004 API

 $2$ 

## python

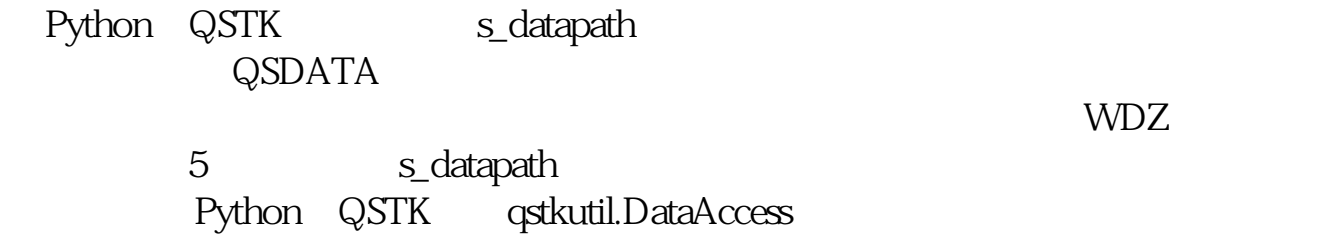

#### python

 $\frac{1}{1}$  ,  $\frac{1}{1}$  ,  $\frac{1$ c: python26  $\begin{array}{ccc} 2 & \text{``python*-py''} \\ \text{python} & \text{``py} \\ \end{array}$ PATHEXT .PY; .PYM3 cmd python – v 4
hello.pyprint ("hello world")5 cmd<br>hello.py<br>
"hello world"6  $x=$  $"hello world"6"$ input("x ")y= input("y ")print  $(x * y)$ 

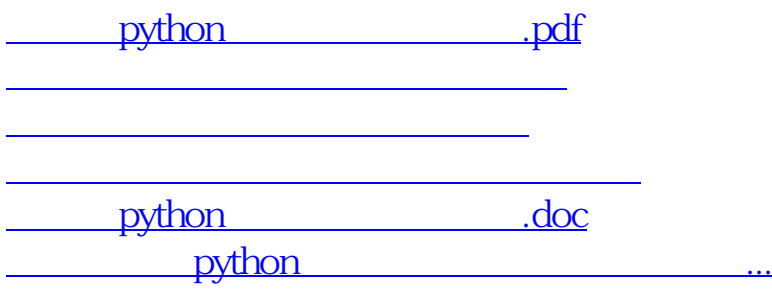

<u><https://www.gupiaozhishiba.com/store/41544006.html></u>